## **WYMAGANIA EDUKACYJNE NA POSZCZEGÓLNE OCENY SZKOLNE DLA ZAWODU TECHNIK INFORMATYK**

## **Przygotowanie stanowiska komputerowego**

## **Przedmiot realizowany w klasie trzeciej**

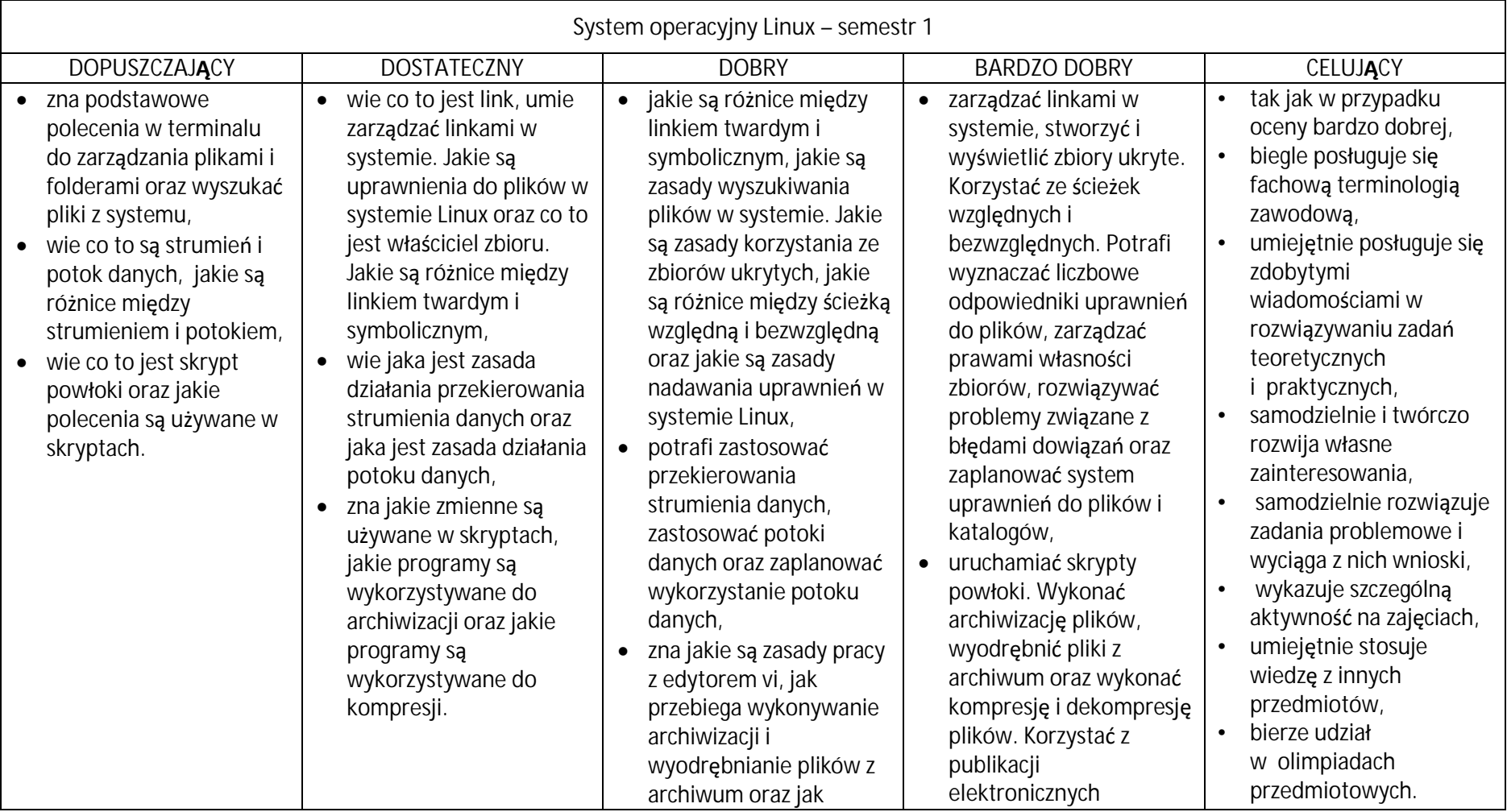

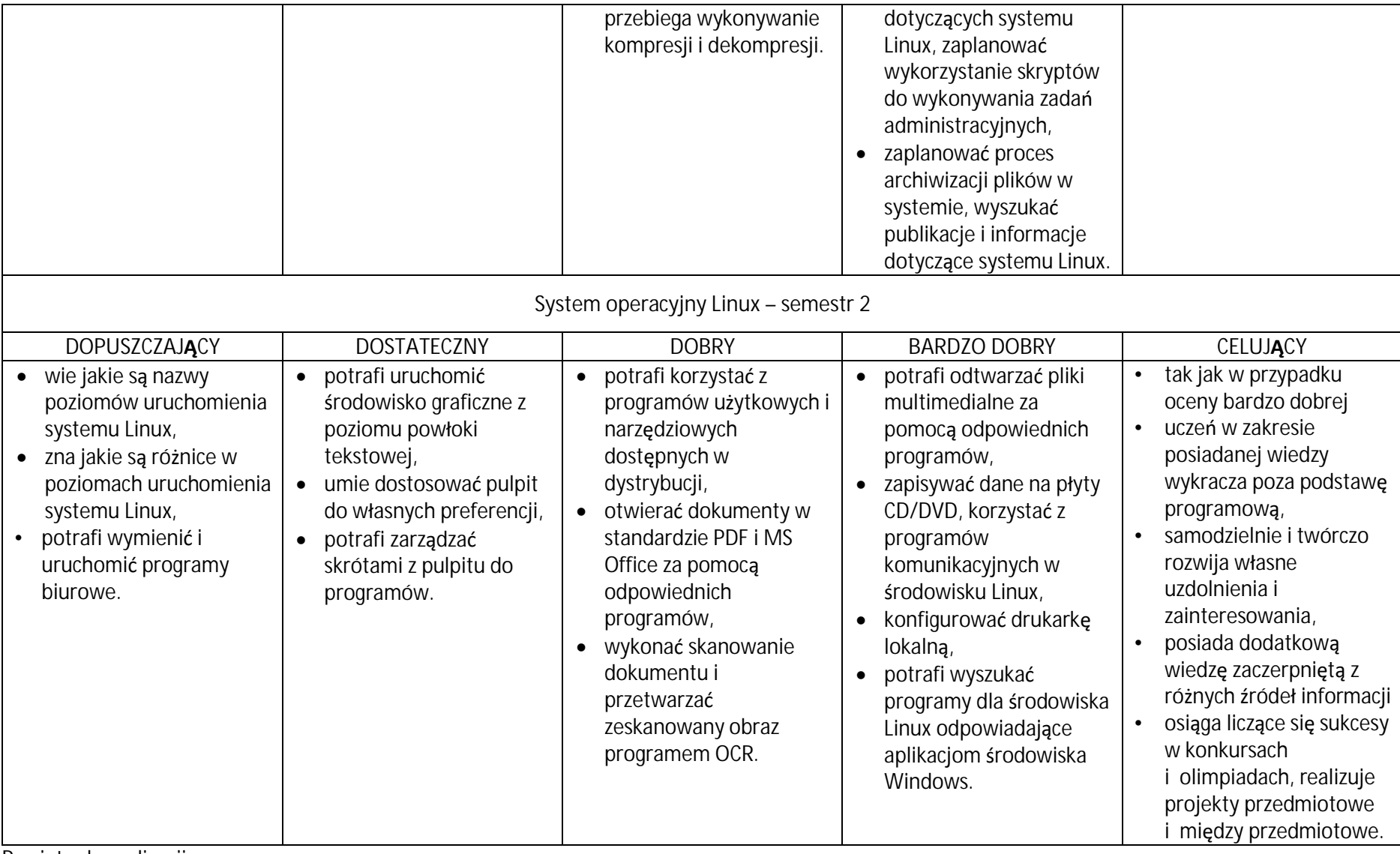

Przyjęto do realizacji: